## SAP ABAP table NFAK {IS-H: Header information for CASE selection billing}

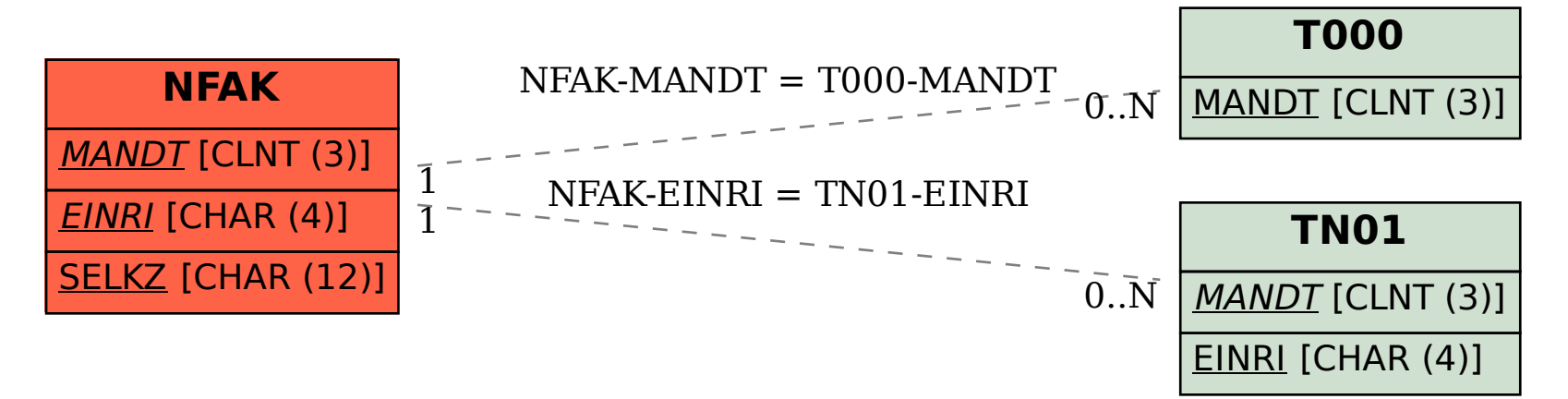